<<Java Web

 $,$  tushu007.com

<< Java Web >>

- 13 ISBN 9787121147494
- 10 ISBN 7121147491

出版时间:2012-1

页数:556

PDF

更多资源请访问:http://www.tushu007.com

<<Java Web

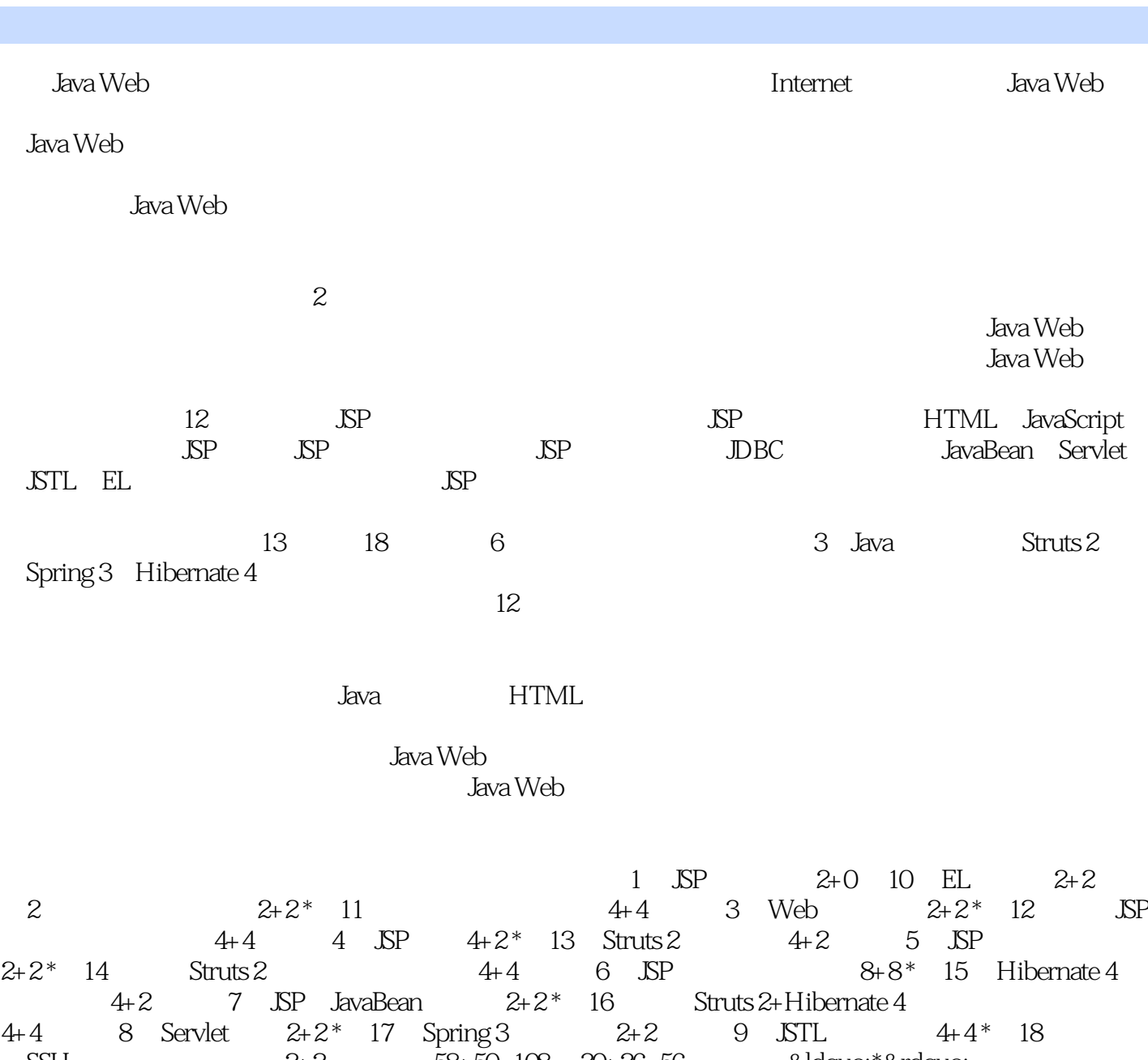

 $SSH$  2+2  $58+50=108$   $30+26=56$ (1)  $2+2$   $58+50=108$   $30+26=56$  &Idquo;\*"<br>1  $56$ 

2011 9

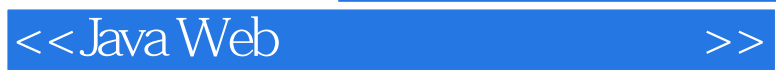

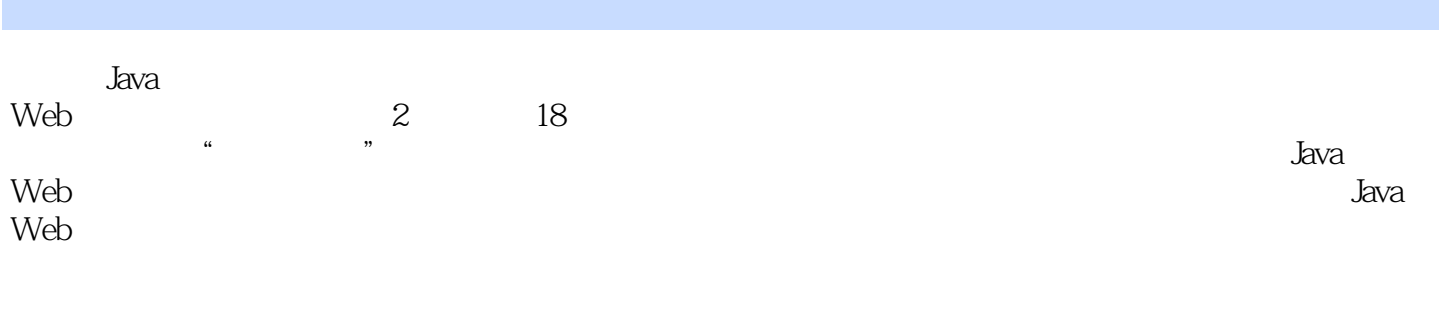

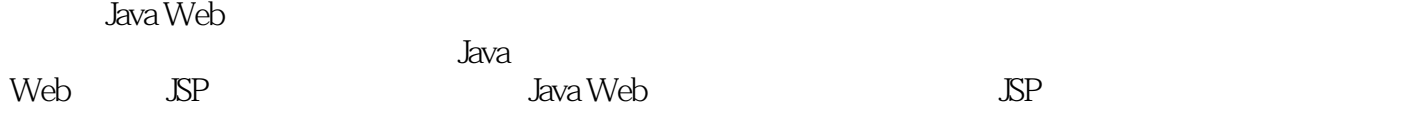

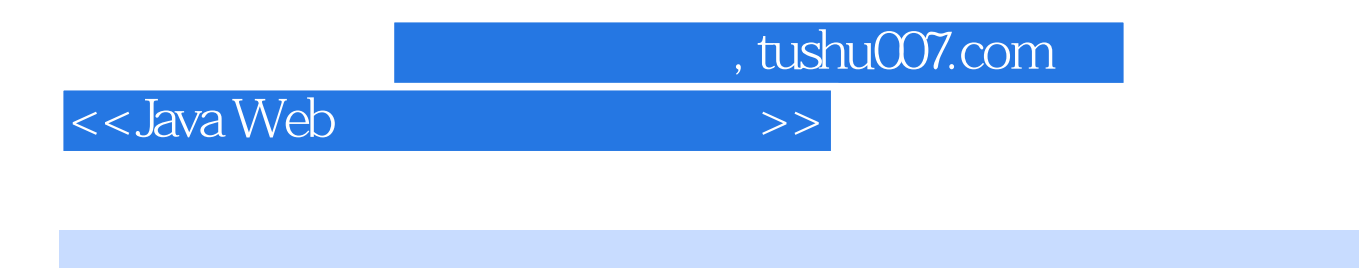

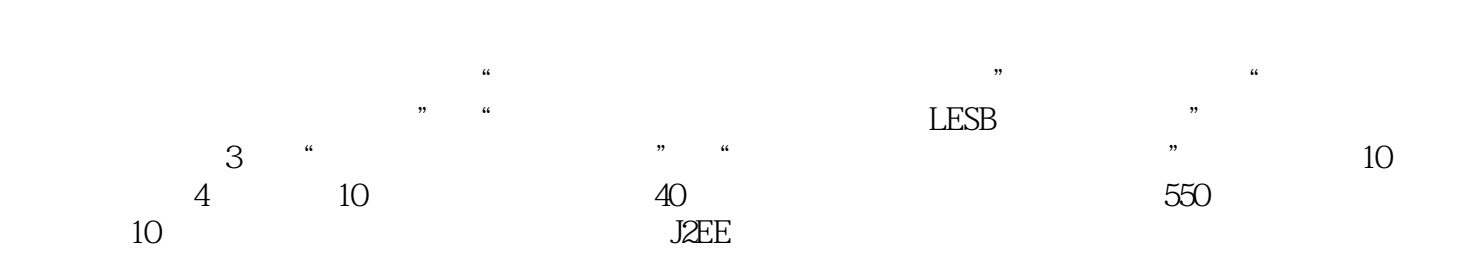

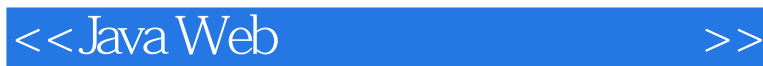

 $1$  JSP  $1.1$  $1.11 C/S$  $1.1.2 B/S$  $1.1.3$  $1.2 B/S$ 1.2.1 CGI 1.22 ASP ASP.NET 1.2.3 PHP 1.2.4 JSP  $1.25$  SP B/S 1.3  $1.4$  $2<sub>5</sub>$  $21$ 2.1.1 Tomcat 2.1.2 WebLogic 2.1.3 IBM WebSphere  $22$  JSP 221 JDK 2.2.2 Tomcat 7 223 Eclipse  $23   
231$ Web  $232$  SP  $2.4$ 2.5 3 Web 3.1 HTML 31.1 **HTML** 3.1.2 URL 31.3 HTML 31.4 HTML  $31.5$ 3.2 JavaScript 32.1 JavaScript 322 JavaScript 3.2.3 JavaScript 3.3 Web  $331$ 332  $34$ 35 4 JSP

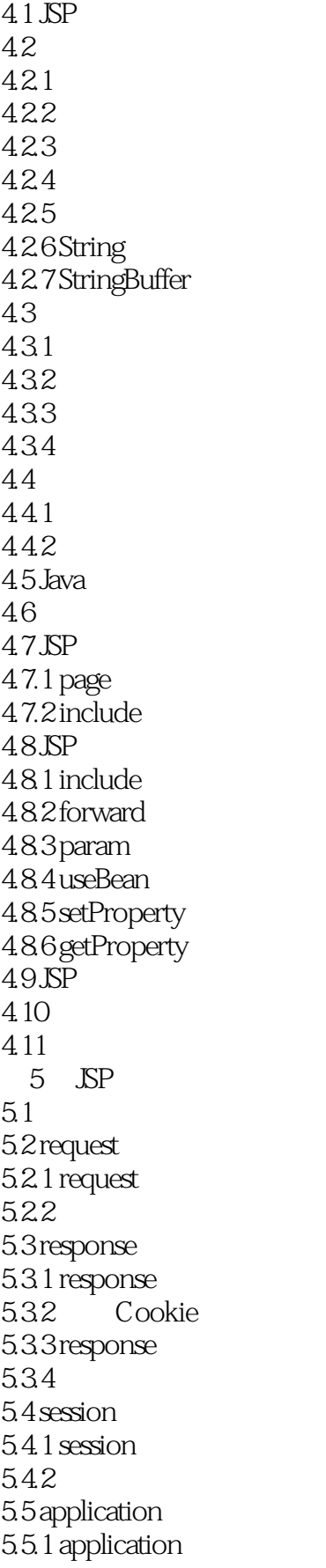

 $\sim$ Java Web

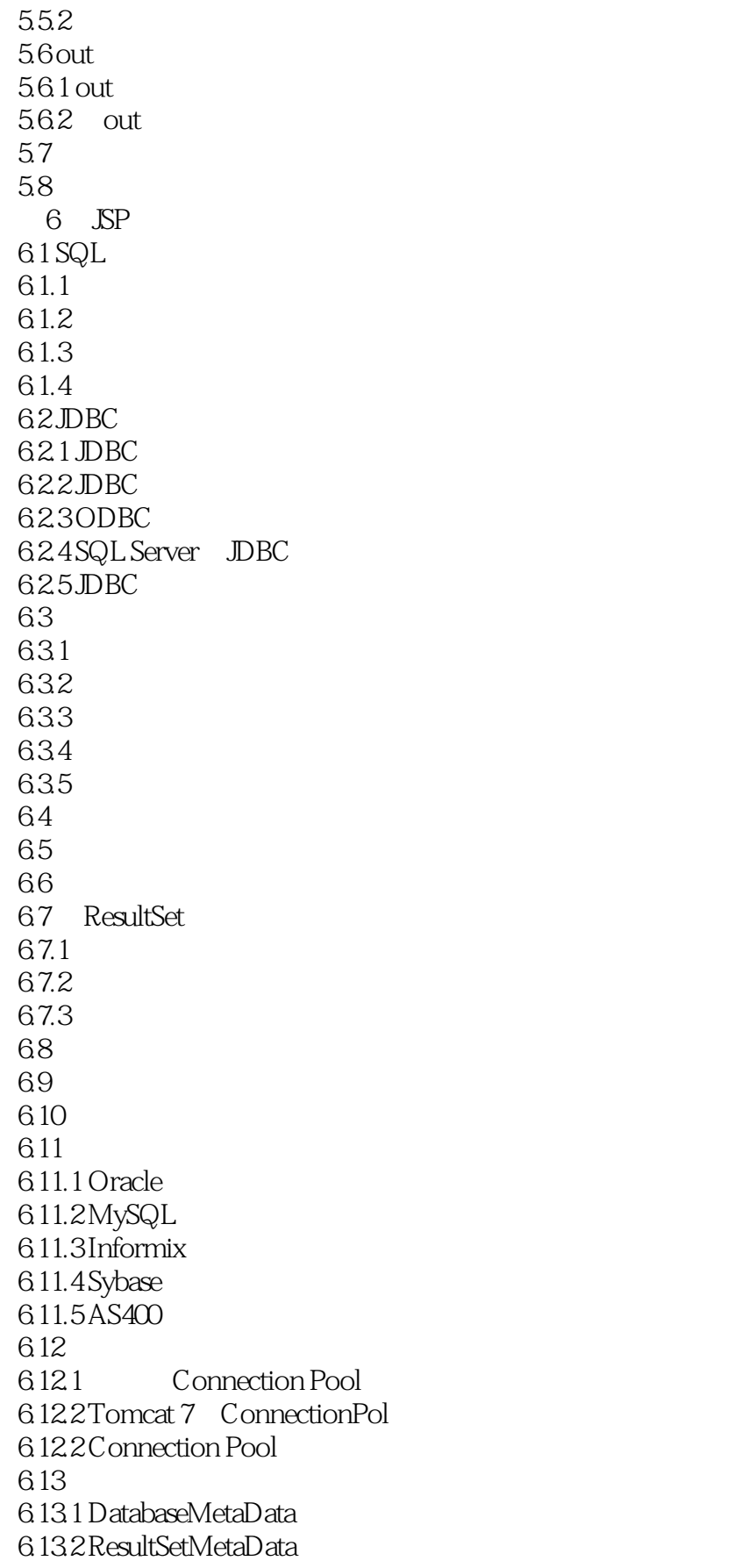

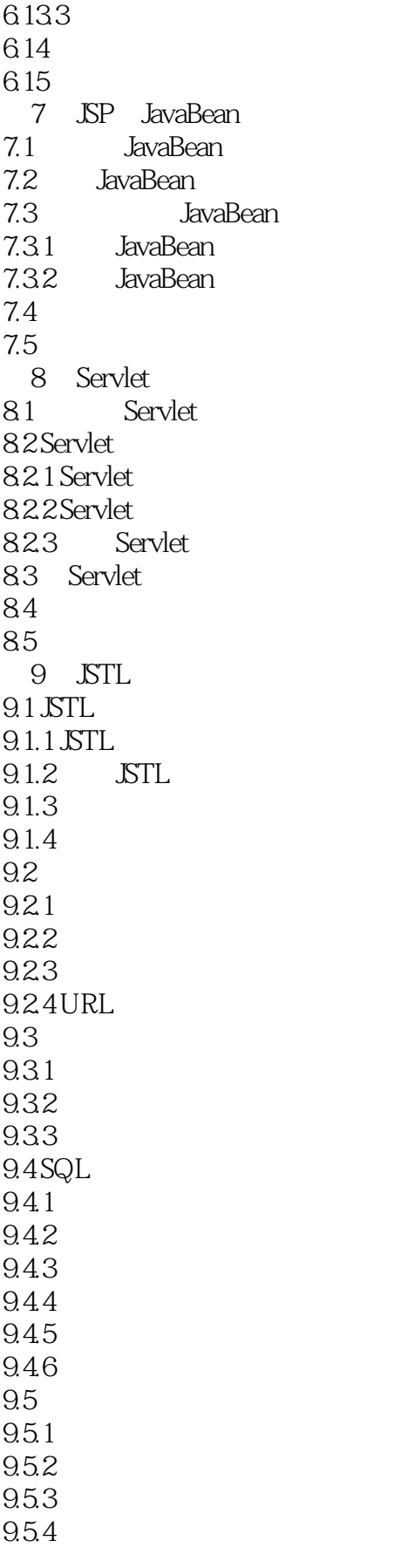

<<Java Web

 $9.5.5$  $9.56$ 9.5.7 9.5.8 XML 9.6 9.7 10 EL 10.1 EL  $10.1.1$  $10.1.2$ 10.1.3 10.1.4 10.2 EL 10.3 EL JavaBean 10.4 10.5  $11$ 11.1 XML 11.1.1 XML 11.1.2 XML 11.1.3 DTD 11.1.4 XML Schema 11.1.5 JDOM  $11.2$ 11.2.1 jspSmartUpload 的API  $11.22$  $11.23$ 11.3 Web 11.31 JavaReport 11.32 JavaReport API 11.33 Web 11.34 11.35 Web  $11.4$ 11.5 11.5.1 JavaMail 11.5.2 JavaMail API  $11.53$  $11.54$ 11.6 11.7  $12$  JSP  $12.1$  $12.1.1$  $12.1.2$ 12.2

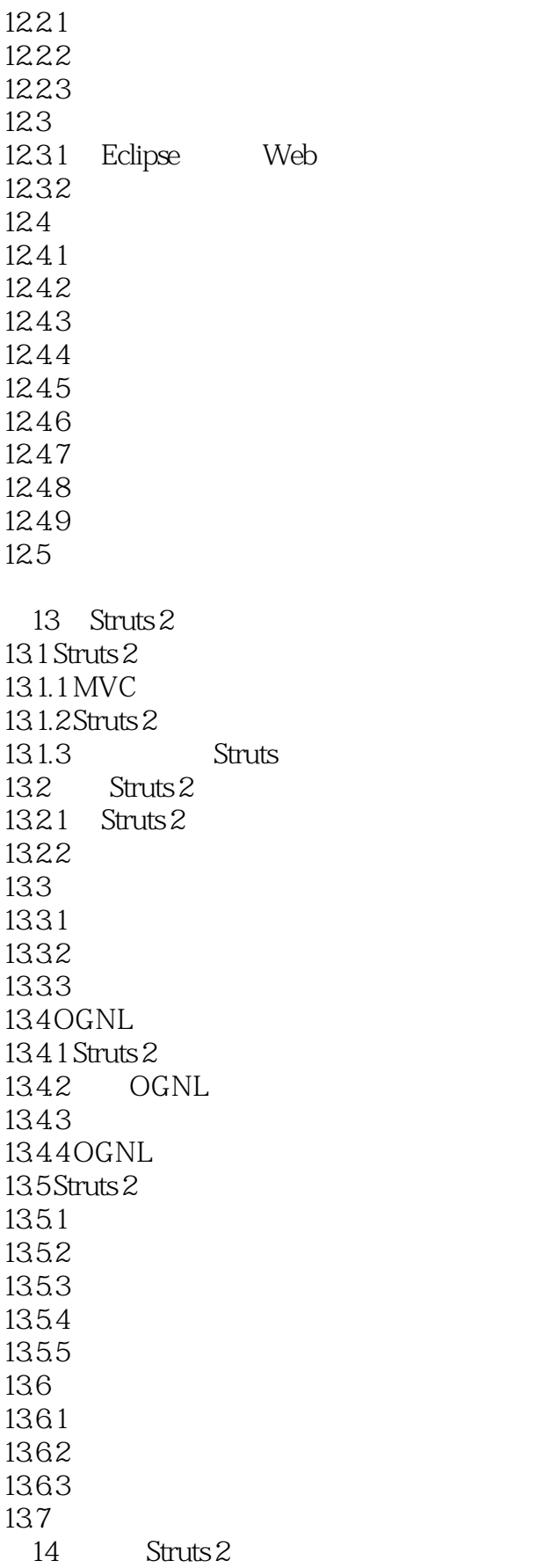

<<Java Web

 $14.1$  $14.2$ 14.2.1 Eclipse Web 14.22  $14.3$  $14.31$ 14.32 14.33 14.34 14.35 14.36 14.37 14.38  $14.4$ 15 Hibernate 4 15.1 Hibernate 15.1.1 Hibernate 15.1.2 Hibernate Core for Java 15.1.3 Hibernate API 15.2 Hibernate 4  $15.2.1$  Hibernate 4  $15.2.2$  Hibernate 4 15.3 Hibernate Web  $15.4$  $15.41$  Session  $15.42$ 15.5  $15.51$ 15.5.2 15.5.3 15.5.4 15.6 HQL 15.6.1 select|update|delete 15.6.2 where 15.6.3 ordey by  $15.64$  group by 15.7 Struts 2 Hibernate 4  $15.7.1$ 15.7.2 15.8 15.9 16  $\blacksquare$  Struts 2+Hibernate  $16.1$  $16.2$ 16.2.1 Eclipse Web 16.2.2 Hibernate

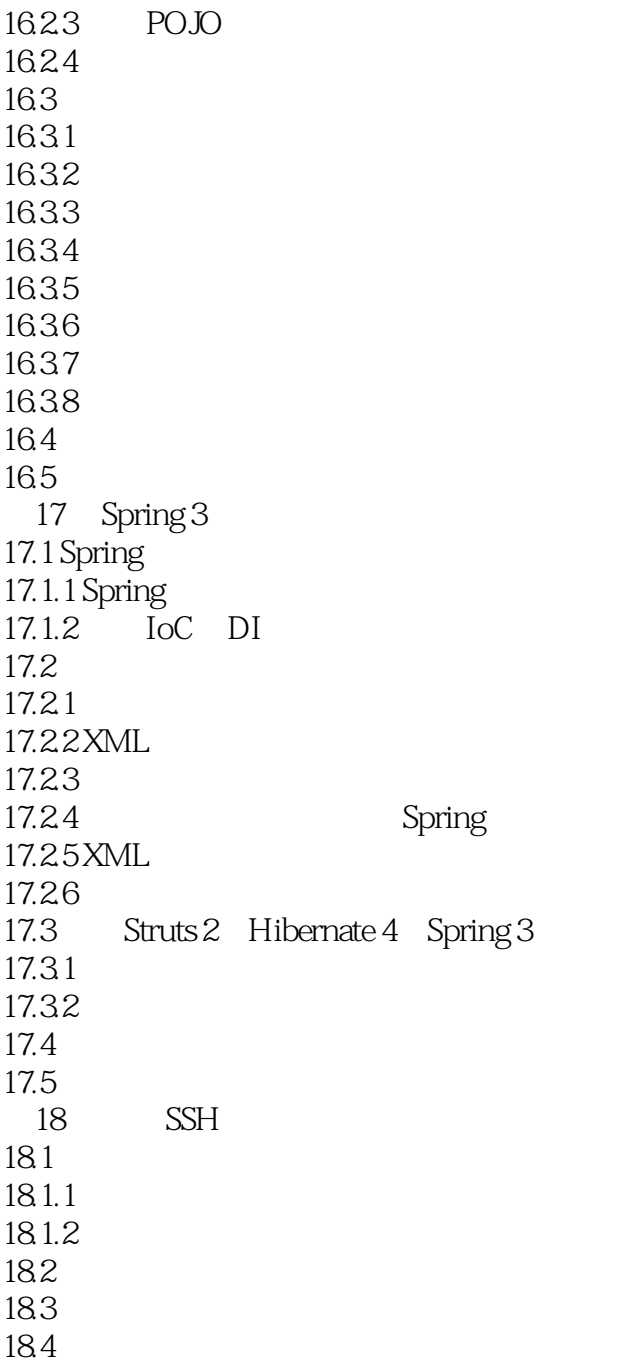

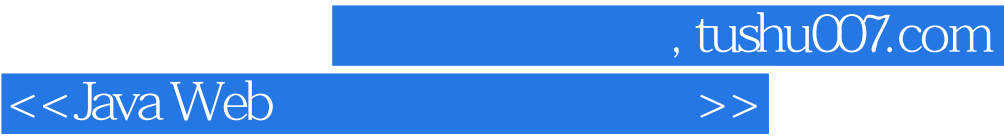

本站所提供下载的PDF图书仅提供预览和简介,请支持正版图书。

更多资源请访问:http://www.tushu007.com